# **app da pixbet**

- 1. app da pixbet
- 2. app da pixbet :apostas multiplas futebol
- 3. app da pixbet :slots sortudo 2024

# **app da pixbet**

Resumo:

**app da pixbet : Bem-vindo a mka.arq.br - O seu destino para apostas de alto nível! Inscreva-se agora e ganhe um bônus luxuoso para começar a ganhar!**  contente:

Conheça o Mercado 1x2 + Ambos os Times Marcam na Pixbet

No mundo esportivo, existem vários tipos de apostas, sendo o mercado 1x2 + Ambos os Times Marcam um deles. Nesta modalidade de aposta, é possível apostar na vitória do time da casa (1), empatar (x) ou vitória do time visitante (2) no final do tempo regulamentar, além de acertar se ambos os times farão gols ou não. Mas o que significa realmente cada uma dessas opções? Vamos lá!

O que Significa 1x2 nas Apostas Esportivas? Significado 1

# **Como Jogar "Spaceman" no Pixbet: Um Guia do Jogo e das Apostas**

O jogo "**Spaceman**" ganhou popularidade nos últimos tempos, especialmente entre os apostadores desportivos online. Criado pelo falecido cantor e compositor americano **Harry Nilsson**, "Spaceman" é uma canção do álbum "Son of Schmilsson", lançado em app da pixbet 1972. Com esse crescente interesse pelo jogo "Spaceman", muitos apostadores desportivos online, como o /news/código-de-bônus-da-bet365-2024-07-13-id-20173.pdf, oferecem apostas nesse jogo popular. Nesse artigo, você irá aprender como jogar "Spaceman" no Pixbet e obter informações valiosas sobre o jogo e as apostas relacionadas ao mesmo.

#### **O que é "Spaceman"?**

**"Spaceman"** é um jogo de apostas desportivas online que se baseia na música de mesmo nome do cantor e compositor americano **Harry Nilsson**. Nesse jogo, os jogadores tentam adivinhar o números de vezes que uma palavra ou frase específica será ouvida durante a reprodução da música.

#### **Como jogar "Spaceman" no Pixbet?**

- **Cadastre-se ou Faça o login no Pixbet:** Primeiro, você precisa ter uma conta ativa no 1. /html/aposta-ganhar-dinheiro-2024-07-13-id-4357.html. Se você ainda não tem uma, basta clicar em app da pixbet "Registrar-se" e preencher as informações necessárias.
- **Deposite fundos:** Após ter uma conta ativa, é necessário depositar fundos na app da pixbet 2.conta para poder realizar apostas. No canto superior direito da página principal do Pixbet, clique em app da pixbet "Depositar" e escolha um método de depósito entre os disponíveis.
- **Navegue até a seção de apostas esportivas:** Clique no botão **"Esportes"** no topo do site 3. Pixbet e selecione "Especiais" no menu suspenso.
- **Selecione "Spaceman"" e preencha os detalhes:** Em "Especiais", você encontrará 4. "**Spaceman"**. Clique nesse jogo e selecione as opções desejadas. Introduza o seu valor de apostas e clique em app da pixbet "Colocar Aposta".

#### **Estratégias e Dicas para Apostas no "Spaceman"**

- **Estudar a músicas:** Conhecer a música e palavras-chaves usadas pode lhe dar uma 1. vantagem ao fazer apostas. Ouça a música diversas vezes antes de realizar apostas verdadeiras.
- **Gerenciar seu orçamento:** Estabeleça um orçamento e não exceda-o. Dessa maneira, 2. manterá o controlo e não correrá risco de perder muito dinheiro rapidamente.
- **Variar seus pes:** Não deixe de experimentar novas estratégias e tipos de aposta. Isso 3. poderá te ajudar a descobrir novas abordagens em app da pixbet que você é bom.

#### **Conclusão**

Aprender a jogar "**Spaceman"** no Pixbet e como utilizar as estratégias indicadas no artigo pode aumentar suas probabilidades. O importante é se divertir! Boa sorte e...

## **app da pixbet :apostas multiplas futebol**

Sem dúvida, os jogadores iniciantes procuram plataformas com jogos com bônus de vindas. E aqui selecionamos algumas de qualidade Betano: bônus e jogos disponíveis. LeoVegas: slots e crash yal Panda: bônus e jackpots.

## **app da pixbet**

Um jogo e quanto estáva prentes a receber meu primeiro, um novo modo de jogar me impediram o que era Meu direito. Fui envolvido em não sei como resolver esse problema

#### **app da pixbet**

Eu jogo em um dos jogos da PIXBET e, após ganhar. Uma ideia que eu não posso receber o prêmio de quem EU GANHEI -Eu sinto-me muito frustrado!

#### **Tentei resolvedor, mas sem sucesso**

Eu resolvedor deste problema com a PIXBET, mas sem sucesso. Escrevi muitas veves para eles não recebi nenhuma resposta Fui ao site da Pixbet E tentei encontro uma solução Mas nao consegui

#### **O que eu quero**

Eu quero que eu vou me divertir com o meu trabalho.Eu gosto de saber quem é mais difícil,eu ganhei esse dinheiro para trabalhar só e mero receber ou melhor do tipo!

#### **Encerrado**

A minha experiência com a PIXBET foi criado desatualizado. Fui envolvido e não recebi o que me era direito Eu espero Que um novo futuro para resolver esse problema é visto como uma novidade no Futuro

**Título infoinformações** Ganhei Jogo em que eu ganhei Mudaram a modalidade Mudaram a moda do jogo antes de finalizar Premio Premio que eu ganhei Tentativas de resolução Tentei resolvedor com um PIXBET, mas sem sucesso

## **app da pixbet :slots sortudo 2024**

# **Israel emite ordens de evacuação app da pixbet Rafah, no sul da Faixa de Gaza**

Around 300.000 palestinos app da pixbet Gaza vão ser forçados a fugir novamente, segundo a ONU.

Israel intensificou suas operações na cidade de Rafah, no sul do território palestino.

Mais de 150.000 pessoas já fugiram da cidade nos últimos dias, diz a agência de ajuda da ONU.

#### **Israelis se movem para "zona humanitária"**

A maioria dos 2,2 milhões de residentes de Gaza já foram desalojados de suas casas.

O IDF disse que está atacando alvos específicos app da pixbet Rafah, mas a maioria das vítimas são mulheres e crianças.

Embora o IDF caracterize Al-Mawasi como uma "zona humanitária", a ONU destaca que ela não é segura nem está equipada para receber os refugiados.

#### **O regresso de Hamas**

Analistas israelenses atribuem o recente ressurgimento da Hamas no norte de Gaza ao fracasso de Israel app da pixbet estabelecer quaisquer outras formas de governo na região.

Hamas ainda detém o poder, apesar das pesadas perdas nas últimas operações.

Até o momento, nenhuma das alternativas propostas para o governo da Hamas no território foi bem-sucedida.

#### **Famílias palestinas deslocadas**

Cada família palestina deslocada leva apenas algumas poucas coisas.

A maioria dos deslocados vive app da pixbet escolas da ONU, tendas ou apartamentos sobrelotados.

As famílias atravessam grandes distâncias a pé, app da pixbet taxi ou app da pixbet qualquer meio de transporte disponível.

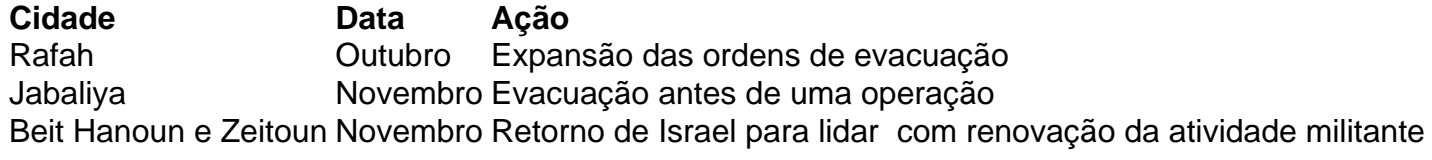

Subject: app da pixbet Keywords: app da pixbet Update: 2024/7/13 23:49:34